<<AutoCAD

<<AutoCAD >>

- 13 ISBN 9787113123376
- 10 ISBN 7113123376

出版时间:2011-2

PDF

, tushu007.com

http://www.tushu007.com

<<AutoCAD

 $\sqrt{\frac{A}{A}}$  AutoCAD ∴ AutoCAD 2008 AutoCAD  $\rm AutoCAD$   $\rm AutoCAD$ 

, tushu007.com

AutoCAD AutoCAD

 $\rm AutoCAD$   $\rm AutoCAD$ 

 $,$  tushu007.com

## <<AutoCAD

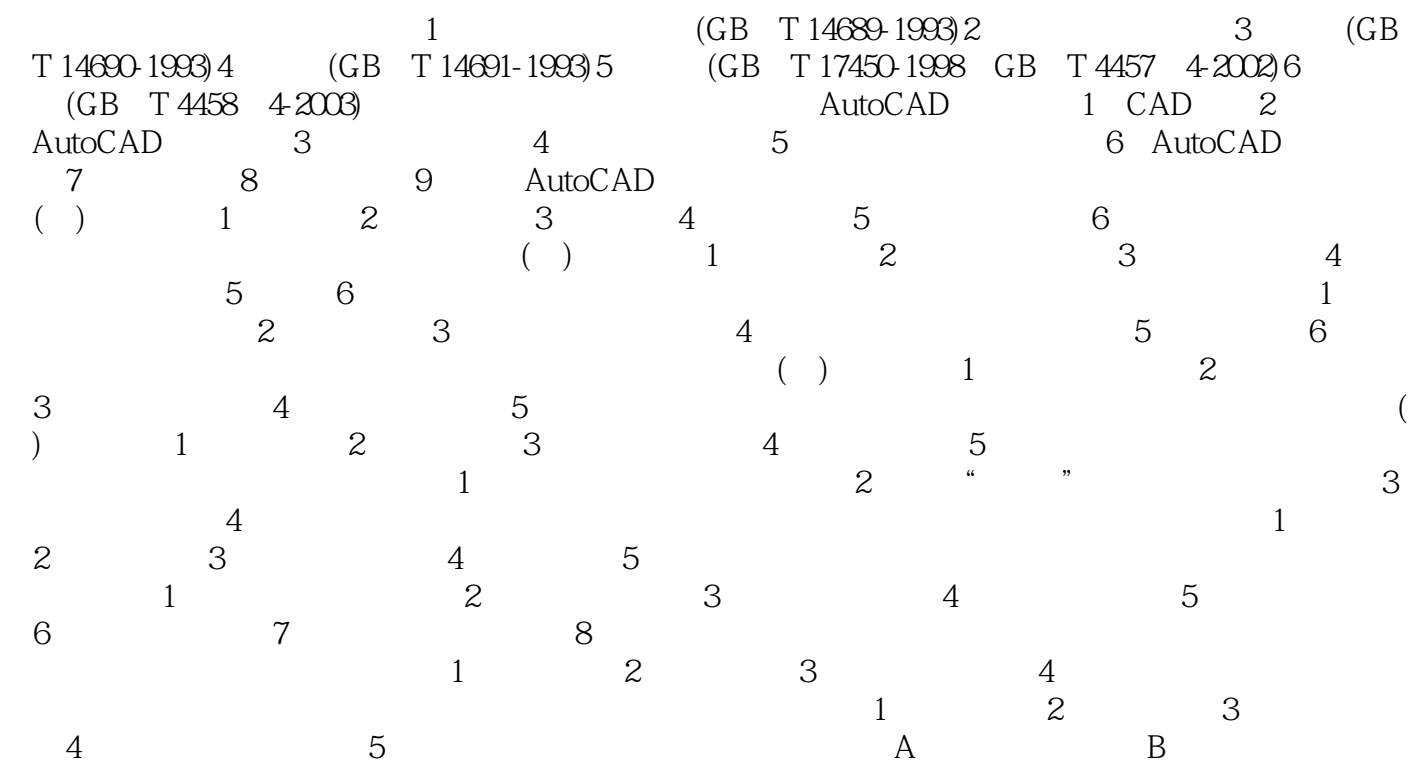

 $,$  tushu007.com

## <<AutoCAD

 $CAD$ 

 $\rm AutoCAD$  $\mathop{\rm AutoCAD}\nolimits$ 

AutoCAD """ "" " " "

 $\mu$  as  $\mu$ 

 $\mathfrak{p}$ 

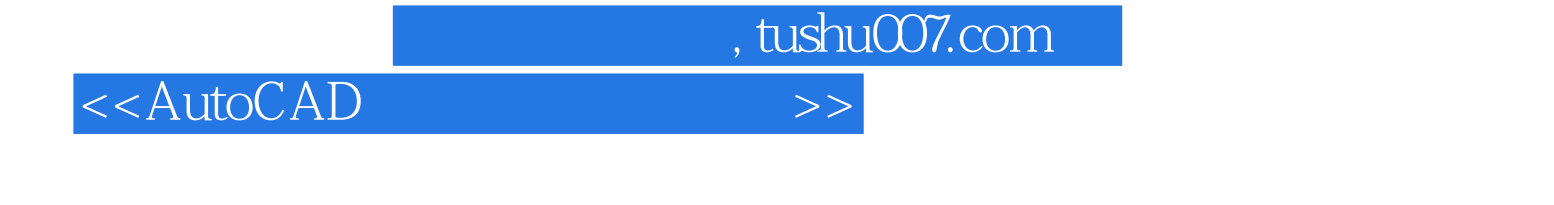

《AutoCAD应用技术实训教程》以绘图分析为切入点,力求通过典型例题,分析绘图方法,讲解命令  $\text{AutoCAD}$   $\text{``}$   $\text{''}$   $\text{''}$   $\text{$ 

 $\overline{a}$ AutoCAD

 $\bar{\text{AutoCAD}}$ 

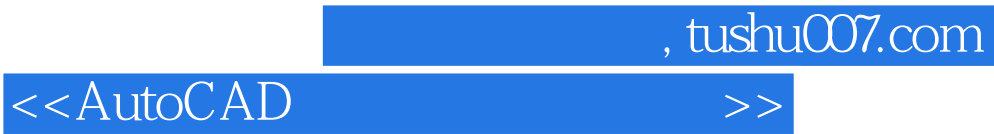

本站所提供下载的PDF图书仅提供预览和简介,请支持正版图书。

更多资源请访问:http://www.tushu007.com